# Imperativ Programmering og Datastrukturer Kontrolstrukturer

René Rydhof Hansen

<span id="page-0-0"></span>October 2007

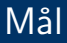

- At kunne give et overblik over VB's kontrolstrukturer: sekventiel, selektiv og gentaget udførsel.
- At kunne forklare forskellen(e) på VB's kontrolstrukturer.
- At kunne beskrive de mest almindelige varianter og bruge dem i simple programmer
- At kunne benytte VB's visuelle programmeringsomgivelser
- At kunne forklare hvad hændelses-baseret programmering er

## Sekventiel udførsel

Programmer udføres sekventielt

```
navn = InputBox (...)
```

```
MsgBox( navn )
```
## Selektiv udførsel

#### Find det største tal

```
tall = InputBox(...)tal2 = InputBox(...)
```

```
maximum = ???
```

```
MsgBox("Maximum = " & maximum)
```
#### Find det største tal

```
tall = InputBox(...)tal2 = InputBox(...)If tal1 < tal2 Then
  maximum = t.a12Else
  maximum = t.a11End If
```
MsgBox("Maximum = " & maximum)

- **Evaluer betingelsen som et logisk udtryk**
- Hvis betingelsen evaluerer til sand (True) udføres then-grenen
- Hvis betingelsen evaluerer til falsk (False) udføres else-grenen

# Logiske udtryk

#### Eksempler

$$
x >= 1\ny <= 2\nz = 3 / !!\n(x >= 1) And (y <= 2)\n(y <= 2) Or (z = 3)\n((x >= 1) And (y <= 2)) Or (z = 3)\n(((x >= 1) And (y <= 2)) Or (z = 3)) =\n((x >= 1) And (y <= 2) Or (z = 3))\nNot (x And y) = (Not x) Or (Not y) ' De Morgan
$$

Evaluerer til en boolsk værdi (True/False)

#### Eksempel: Division med 0

```
tall = InputBox(...)tal2 = InputBox(...)
```

```
If (tal1 / tal2) > 42 Then
  MsgBox(...)
End If
```
- False And ...
- $\bullet$  True  $0r$ ...

#### Eksempel: Division med 0

```
tall = InputBox(...)tal2 = InputBox(...)
```

```
If Not (tal2 = 0) Then
  If (ta11 / tal2) > 42 Then
    MsgBox(...)
  End If
End If
```
- False And ...
- $\bullet$  True  $0r$ ...

#### Eksempel: Division med 0

```
tall = InputBox(...)tal2 = InputBox(...)
```

```
If (Not (tal2 = 0)) And ((tal1 / tal2) > 42) Then
  MsgBox(\ldots)End If
```
- False And ...
- $\bullet$  True  $0r$ ...

### Kontrolstrukturer inde i kontrolstrukturer

```
If x = 1 Then
  y = 2Else
  If x = 2 Then
   y = 4Else
    ...
  End If
End If
```
### Kontrolstrukturer inde i kontrolstrukturer

```
Select Case x
  Case 1
    y = 2Case 2
    y = 4...
  End Select
```
#### Kontrolstrukturer inde i kontrolstrukturer

```
Select Case x
  Case 1
    y = 2Case 2
    y = 4...
  Case Else
    y = 0End Select
```
### Ad Infinitum... and beyond

```
radius = InputBox(...)
```

```
A = pi * radius * radiusMsgBox(A)
```
### Ad Infinitum... and beyond

```
Do
  radius = InputBox(...)
```

```
A = pi * radius * radiusMsgBox(A)
Loop
```
### Ad Infinitum... and beyond

```
Do
  radius = InputBox(...)If radius < 0 Then
    Exit Do
  End If
  A = pi * radius * radiusMsgBox(A)
Loop
```
### Gennemsnit

 $sum = 0$ antal  $=$  3

 $sum = sum + InputBox(...)$ 

 $sum = sum + InputBox(...)$ 

 $sum = sum + InputBox(...)$ 

gennemsnit = sum / antal

### Gennemsnit

```
sum = 0antal = 3
For i = 1 To antal
  sum = sum + InputBox(...)Next
```

```
gennemsnit = sum / antal
```
### Gennemsnit

```
sum = 0antal = InputBox(...)
For i = 1 To antal
  sum = sum + InputBox(...)Next
```

```
gennemsnit = sum / antal
```
### Betinget Do-løkke

<span id="page-18-0"></span> $s = "$ Do While  $(Len(s) < 30)$  $s = s \& "."$ Loop